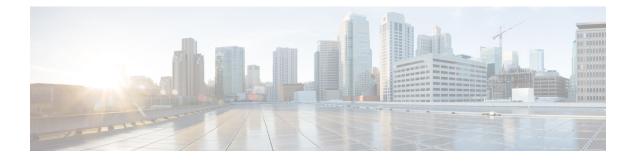

## **New and Changed Information**

See Data Models Configuration Guide for Cisco NCS 1001 and Telemetry Configuration Guide for Cisco NCS 1000 Series to refer the other configuration guides of NCS 1001.

This table summarizes new and changed information for configuration guide for Release 6.5.1, and lists where the features are documented.

| Feature | Description                                                                                                    | Where Documented |
|---------|----------------------------------------------------------------------------------------------------|------------------|
| OTDR    | Optical Time Domain<br>Reflectometer (OTDR) is a line<br>card supported in NCS 1001. The<br>line card contains 2x bidirectional<br>OTDRs and 2x filter that combines<br>C-band, OSC, and OTDR filters<br>and splits OSC and OTDR. Each<br>internal OTDR can perform<br>measurements on both TX and RX<br>fiber by using an internal optical<br>switch. OTDR line card is<br>connected to the OSC port on the<br>optical amplifier. The OTDR<br>measurement is available in a .SOR<br>file and it can be exported from<br>NCS 1001 using SCP, TFTP, and<br>SFTP. The OTDR line card can be<br>inserted in any slot of NCS 1001. | Configure OTDR   |

## Table 1: New and Changed Features - R6.5.1

| Feature               | Description                                                                                                    | Where Documented                                   |
|-----------------------|----------------------------------------------------------------------------------------------------|----------------------------------------------------|
| Span Loss Calculation | The Span Loss Calculation is an<br>automatic calculation of span losses<br>between NCS 1001 systems. This<br>feature applies to each topology<br>such as protected or<br>non-protected,linear with or<br>without ILA nodes in the middle.                                                                 | Span Loss Calculation                              |
|                       | The Span Loss Calculation is a<br>software functionality available for<br>OTS controller so it can be<br>statically enabled or disabled<br>through hw-module<br>configuration.Span loss calculation<br>is made using the TX and RX total<br>power on EDFA ports.                                          |                                                    |
| Dual IP Address       | Dual independent XR interfaces<br>allows you to connect the two<br>ethernet interfaces to two different<br>switches of different subnet and<br>also the same subnet.                                                                                                    | Dual IP Address                                    |
|                       | From release 6.5.1, there are<br>different ports from the ethernet<br>switch MGMT RJ45, and Optical<br>SFP MGMT to the CPU.                                                                                                    |                                                    |
| USB Auto Mount        | USB Automount feature allows the<br>user to read from or write files and<br>folders onto the USB device. The<br>user can mount and unmount the<br>USB device both in sysadmin-vm<br>and XR. The mounted USB device<br>can be accessed as disk2: file<br>system.                                           | USB Automount                                      |
| USB Passive Inventory | There are passive units that are part<br>of NCS1001 hardware<br>configuration. It is possible to have<br>information about these passive<br>units as soon as they are connected<br>with a proper USB cable through<br>one of the four available USB ports<br>on the controller card of the box<br>itself. | Hardware Installation Guide for<br>Cisco NCS 1001. |
|                       | In this case their basic parameters<br>are displayed in the output of<br>"show inventory" command by XR<br>or admin session.                                                                                                    |                                                    |